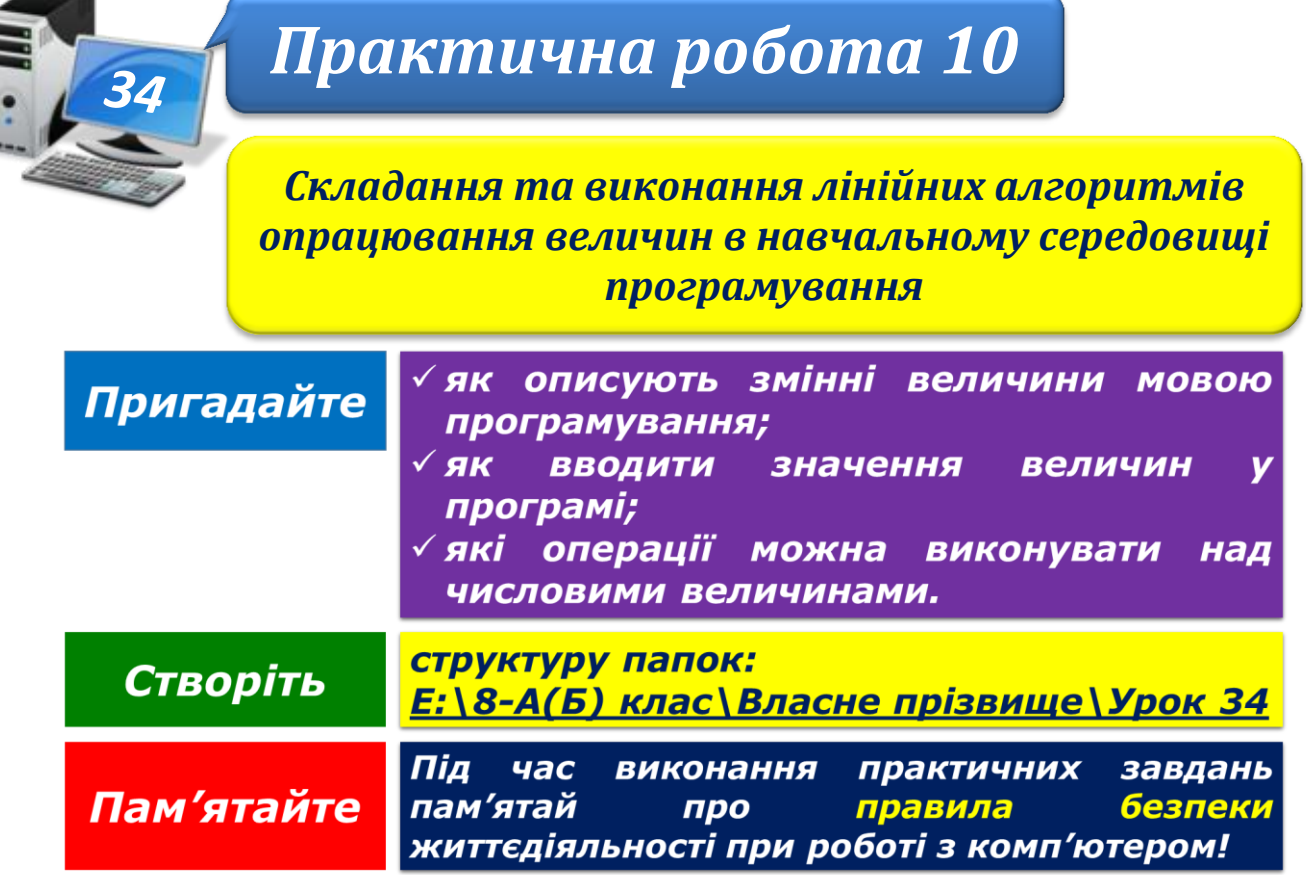

## **Завдання 1. Парк атракціонів (3,3 балів)**

У парку атракціонів побудували нову гірку завдовжки **с**, яка біля підніжжя нахилена до основи **b** під кутом **а** градусів. Розробіть проект **Атракціон**, за допомогою якого можна визначити висоту гірки **h** та довжину основи **b**, округлені до цілого числа. Використайте формулу для переведення величини, вираженої у градусах, **у** радіани:

радіани = градуси  $* a/180$ 

Збережіть створений проект у папці: E:\8-А(Б) клас\Власне прізвище\Урок 34\Атракціон\

## **Завдання 2. Тривалість рейсу (3,3 балів)**

Розробіть проект **Тривалість рейсу** для обчислення тривалості рейсу в годинах і хвилинах для деякого автотранспортного підприємства, якщо відомо, що маршрут складається із трьох відрізків – **s1**, **s2**, **s3** км, які транспорт долає зі швидкістю **v1**, **v2**, **v3** км/год. Між ділянками маршруту є зупинки по **t** хв.

Збережіть створений проект у папці: E:\8-А(Б) клас\Власне прізвище\Урок 34\Тривалість рейсу\

## **Завдання 3. Квартплата (5,4 балів)**

В об'єднанні співвласників багатоквартирного будинку здійснюються такі виплати: 0,36 грн/м<sup>2</sup> - за користуванням ліфтом, 0,12 грн/м<sup>2</sup> - за вивіз сміття з особи, 0,5 грн/ $\mathbf{M}^2$  – формування ремонтного фонду, 2,15 грн/ $\mathbf{M}^2$  – квартплата. У середовищі програмування *Lazarus* розробіть проект **Квартплата** для розрахунку оплати відповідно до показників квитанції за квартиру площею **S** м 2 на місяць, у якій проживає **n** осіб. Передбачте введення значень площі та кількості осіб у вікнах введення, а відображення розміру оплати – на формі проекту.

Збережіть створений проект у папці: E:\8-А(Б) клас\Власне прізвище\Урок 34\Квартплата\

Закрийте всі відкриті вікна.

Повідомте вчителя про завершення роботи.